# Discourse Network Analyzer Crack Download X64

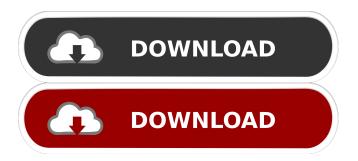

### Discourse Network Analyzer License Code & Keygen [Win/Mac]

You can use this software to code and study the categories used in texts by manually setting up a template document. No external programs or services are required. After coding the text documents using Discourse Network Analyzer, you can run the software on the resulting text files. The output includes statistics about the document's structure and content, including the network of connections. You can save the output to a standard text file and use it for further analysis. Features: Manually apply tags to text documents. Separate the text into unique paragraphs. Categorize the text into new or existing categories. Export statistics about the document's structure. Write statistics about the categories used. Categorize a document as any number of categories. Create an abstract for the document. Export to CSV and other formats. Simple 2-D plots of categories. Convert text into networks. Export to file in UCINET, visone, or R. Duplicate the process to apply multiple tags to a document. User comments about Discourse Network Analyzer: Enter your email address, and someone from the documentation team will respond to you: Send me a copy of this feedback Please provide your comments here. Ask a question or make a suggestion. Feedback submitted, thanks! You must be logged into splunk.com in order to post comments. Log in now. Please try to keep this discussion focused on the content of this documentation topic. If you have a more general question about Splunk functionality or are experiencing a difficulty with Splunk, consider posting a question to Splunkbase Answers. 0 out of 1000 Characters Your Comment Has Been Posted Above We use our own and third-party cookies to provide you with a great online experience. We also use these cookies to improve our products and services, support our marketing campaigns, and advertise to you on our website and other websites. Some cookies may continue to collect information after you have left our website. Learn more (including how to update your settings) here »Q: How to play mp4 file with chromium-based browser? I have a project to create a web browser and a DVD player in C++. The interface would be like this: A DVD disc or a flash video file is loaded into the browser I am not sure how to play the contents of the file. I have been

## **Discourse Network Analyzer Free Latest**

KeyMacro is a free, open-source, text classification software, which uses network analysis to classify text documents into predefined categories. The software is useful for text mining. It is freely distributed under the GNU Lesser General Public License. KeyMacro has been developed by the French software company, Nuance Communicom Inc. There are 4 steps to use KeyMacro to classify documents into categories: 1) Select the number of groups you want to analyze. Then choose the classifier that fits your needs. 2) Index the data using key-terms from an index-file. 3) Choose the weights of the categories using the key-term weights. 4) Analyze the text using the selected classifier. KeyMacro supports the analysis of: a) Confidence values for the classifiers. b) Which one of the classifiers is best fitted to your problem. c) The ability to use the netlist to classify new data. d) More. KeyMacro is developed by the French software company, Nuance Communicom Inc., www.nuance.com. Versatile Key-

Term Extractor Versatile Key-Term Extractor is a free, open-source, text classification software, which uses network analysis to classify text documents into pre-defined categories. The software is useful for text mining. It is freely distributed under the GNU Lesser General Public License. Versatile Key-Term Extractor has been developed by the French software company, Nuance Communicom Inc. There are 4 steps to use Versatile Key-Term Extractor to classify documents into categories: 1) Select the number of groups you want to analyze. Then choose the classifier that fits your needs. 2) Index the data using key-terms from an index-file. 3) Choose the weights of the categories using the key-term weights. 4) Analyze the text using the selected classifier. Versatile Key-Term Extractor supports the analysis of: a) Confidence values for the classifiers. b) Which one of the classifiers is best fitted to your problem. c) The ability to use the netlist to classify new data. d) More. Versatile Key-Term Extractor is developed by the French software company, Nuance Communicom Inc., www.nuance.com. Key-term Extractor Key-Term Extract 77a5ca646e

### **Discourse Network Analyzer**

Category menu Use DNA for code/data: add tags to your data: Code/Data menus Code/Data: Load Code/Data/Code (separate file) Code/Data: Load Code/Data/Text Code/Data: Load Code/Data/RAR/Code Code/Data: Load Code/Data/RAR/Text Code/Data: Load Code/Data: Load Code/Data/RAR/Procedures/Procedures/Proc

#### What's New in the?

Discussion of Discourse Network Analyzer. I. Introduction. A. Background It is beyond doubt that studies of social networks are important for the understanding of social behavior and social change. Social networks are known to affect the course of history and to have been a force shaping and redefining human societies. The last two decades have seen an explosion of interest in the methods and applications of Social Network Analysis (SNA) [2]. In particular, the field of work and organizational relations has seen a tremendous growth in empirical research. While human relations have been studied for a long time [3], it has been in recent years that they have become the subject of an entire science. Research in the social sciences for the past 50 years has been largely confined to the study of individual relations, that is, we have studied the relations that develop between individuals. Even this limited field has seen a tremendous growth in the past ten years. Since the work of Michel Crozier in the 1950s, SNA has been extended from one to many actors. It now also includes such disparate fields as communication, genetics, political science and economics. A striking feature of SNA is the fact that its concepts are not explicitly discussed in the scientific literature. Instead, it is usual to refer to a set of concepts and definitions, which are given in any book that might be cited [2]. Although these concepts and definitions are very sound and comprehensive, it is often rather difficult to put them into use, simply because one does not know which specific notions will be useful to analyze a particular object. This fact has led to a widespread misuse of SNA. The analysis of social networks is inherently a complex task, and the analysis of systems of many interacting agents is even more so. It is also a complex task in terms of cognitive effort: in order to carry out a meaningful analysis, researchers must make an effort to interpret and evaluate their own data. The proper use of SNA requires a special set of skills and abilities. In general, SNA is appropriate for the study of: (1) Relations within social structures, institutions, and organizations: A study of relations between individuals is also a study of relations within social structures, institutions, and organizations. This in turn entails the study of power, authority, and hierarchy. A central question in sociology today is, how are social hierarchies reproduced? In addition to the more conventional areas of power and authority, as well as politics and public policy, other fields have recently started to employ SNA. An increasing number of studies has looked at the relation between kinship and behavior [4]. New fields of analysis are being developed and extended, such as the analysis of scientific networks, or of intranets and internets (computer-mediated communication networks). More generally, SNA is being used to investigate such diverse phenomena as the evolution of language, the development of social norms, and the dissemination of information

## **System Requirements:**

Mac/Windows: Minimum OS X 10.9.5 or Windows 7, Windows 8.1, Windows 10, or macOS 10.9.5. Minimum: 1 GB of RAM. Recommended: 2 GB of RAM. Audio: Minimum 7-band equalizer; microphone or speakers for audio input; headphone/speakers for audio output. Recommended: 10-band equalizer; high-quality microphone or speakers for audio input; headphones or speakers for audio output. System: Minimum 1 GHz processor; 2 GHz recommended for video playback.

https://4i90.com/wp-content/uploads/2022/06/Registry\_Smoker.pdf

https://eskidiyse.com/index.php/minutes-alarm-crack/

http://www.ventadecoches.com/wp-content/uploads/2022/06/jaqubui.pdf

https://scdroom123.com/wp-content/uploads/2022/06/corahanl.pdf

https://platzreife-in-deutschland.de/wp-content/uploads/2022/06/ReelSmart Motion Blur.pdf

https://serverug.ru/дизайн-графика/netanimate-with-keygen-2022/

https://www.scalping.es/wp-content/uploads/2022/06/Thumbnailer Lite.pdf

https://library.big-bee.net/portal/checklists/checklist.php?clid=2308

https://asigurativiitorul.ro/wp-content/uploads/2022/06/xilixer.pdf

https://onlineshopmy.com/wp-content/uploads/2022/06/iZotope Vinyl.pdf